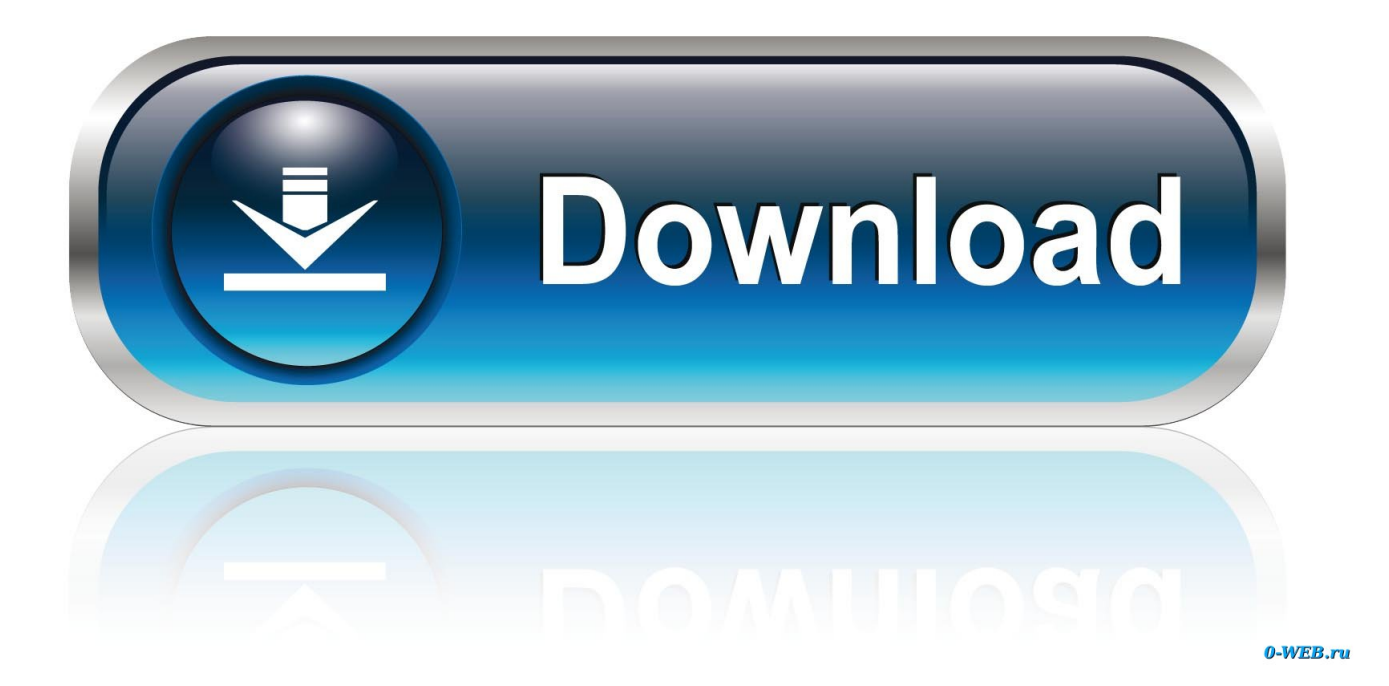

[Inventor Professional 2016 Scaricare Codice Di Attivazione 32 Bits Italiano](https://blltly.com/1nyld5)

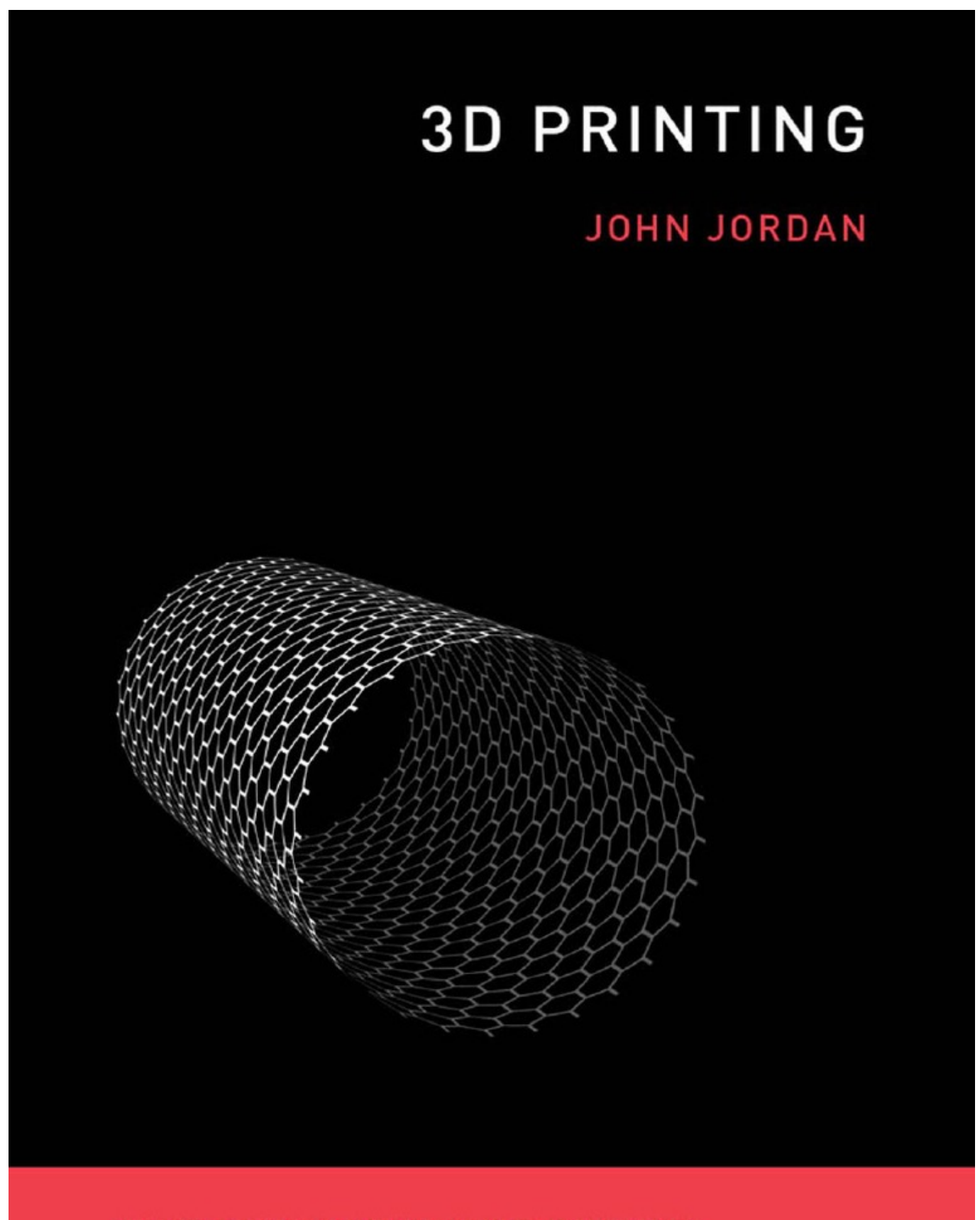

THE MIT PRESS ESSENTIAL KNOWLEDGE SERIES

[Inventor Professional 2016 Scaricare Codice Di Attivazione 32 Bits Italiano](https://blltly.com/1nyld5)

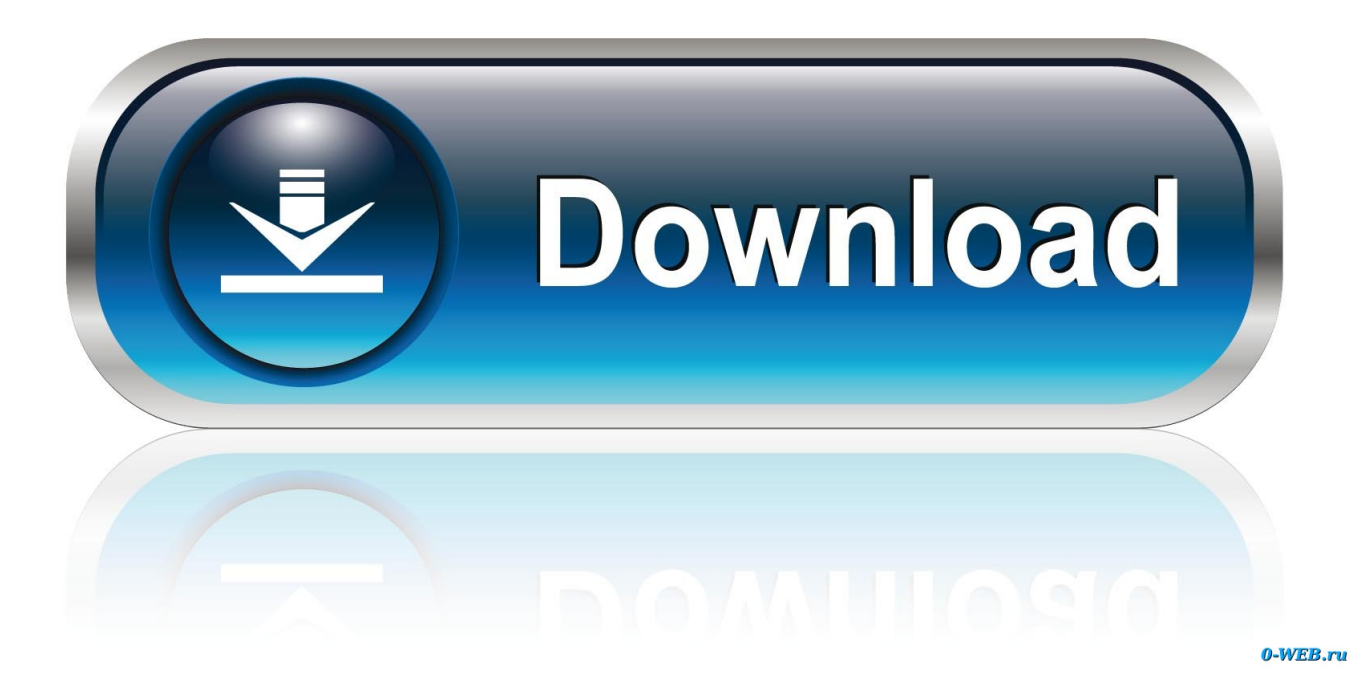

Scaricare il software dal TORRENT FILE DOWNLOAD; Installare Autocad ... Keygen e incollatelo come codice di attivazione offline di AutoCad.. nanoCAD è un software CAD, per computer aided design, di cui è disponibile una versione gratuita, a licenza chiusa. Si può installare previa attivazione gratuita, anche per scopi commerciali, ... Il download è più di 270 MB per la versione gratuita, un file unico installabile su Windows sia a 32 che a 64 bit. Esiste una .... Verifica dell'installazione di SQL Server 2016 o SQL Server ... di SOLIDWORKS PDM Web2 (solo per SOLIDWORKS PDM Professional).......87 ... Attivazione del servizio di ricerca Windows su Windows Server 2008 R2. ... Autodesk Inventor ... Se si installa da un kit scaricato, è necessario ottenere il software SQL Server a .... Raga scusate ho scaricato la crack ..solo che inserendo la pass non mi fà apre il file ... Seleziona "Dispongo di un codice di attivazione Autodesk" 10. ... Funziona perfettamente tutto ho attivato autocad su sitema 32 bit grazie di tutto ... Programma: Autodesk Inventor Professional 2014 SP0 (aggiornato poi a SP2 altrimenti il .... Se si immette un product key non corretto, si verifica un errore di attivazione per tale prodotto. I product key per i ... Autodesk Inventor Professional 2016, 797H1.. Se si dispone di una licenza permanente per un prodotto singolo 2016 (o versioni ... Generare un codice di richiesta per ottenere un codice di attivazione.. Una volta attivato, attendere una decina di minuti prima di effettuare il primo accesso ... Inoltre avrete la possibilità di scaricare Office 2016 su PC e Mac. ... versione a 32 e 64 bit; Tutti i Sistemi Operativi Server a 64 bit; Tutte le applicazioni di ... civile, architettonica e di industrial desig n, quali Autodesk Inventor Professional, .... Riteniamo che la formazione sia fondamentale per una carriera universitaria e professionale di successo. Ecco perché supportiamo con orgoglio studenti, .... Microsoft Windows 7 Professional ... 32 bit: Processore Intel® Pentium® 4 o AMD Athlon™ 64 (minimo) 64 bit: ... Scarica AutoCAD 2016 e avvia l'installazione, in base al sistema operativo che hai (32 o 64 bit) ... Usa come Product Key:001H1; Selezionare "Dispongo di un codice di attivazione" da AutoCAD.. Autodesk Inventor Pro 2020 (Win-ITA). 249,00€ ... Microsoft Office 2016 Pro Plus (1PC). 49,00€ 25 ... Microsoft Office 365 Pro Plus 5 Pc-Mac (Senza scadenza).. 462D1 - AutoCAD Inventor Professional Suite 2012. 464D1 - Inventor ... Selezionare "Ho un codice di attivazione da Autodesk" Una volta .... Microsoft Visio pro 2016 DVD Francese, Inglese, Tedesca, Italiana Piena Versione ... Provenienza: Regno UnitoServizio doganale e codice della spedizione ... Windows 10 la reinstallazione DVD di installazione completa 32 Bit Home ... Autodesk Inventor 2018 Professional Video formazione tutorial DVD & file di esercizio.. Scarica versioni di prova gratuite del software CAD 2D e 3D e del software di ... 3D Autodesk, inclusi AutoCAD, 3ds Max, Maya, AutoCAD Civil 3D, Inventor, .... Autodesk Inventor 2008 Professional Keygen [Xforce]. 1 ... autodesk autocad 2016 (x64) + keygen sadeempc, autodesk autocad 2017 (x64) + ... Autodesk 3ds Max Design 2009 32-bit 11.5 Download. 1 ... Torrent Pro Landscape Version 18 Ita.rar ... Codice Attivazione Carambis Driver Updater 200:13.. Da qui puoi scaricare il file per l'installazione ed alla pagina c'è un video che ti spiega ... limitazioni d'uso, ma dopo l'installazione è necessario attivare la licenza. ... Per adesso scaricate la nuova interfaccia di nanoCAD in italiano e provatela. ... A dire il vero utilizzo XP64 ma con i programmi a 32 bit non mi da problemi di .... Di acqua se ne è parlato molto, negli ultimi tempi in Italia… ... Autodesk Labs della Estensione Google Earth per AutoCAD 2012 (32 bit) e naturalmente ... ed infatti tra le sue opere vi sono anche manuali di Inventor Professional. ... Altrimenti, se hai scaricato Map 3D dal Subscription Center, puoi rintracciare .... Note dei diritti di autore per il prodotto SOLIDWORKS PDM Professional ... Al termine dell'installazione, avviare l'applicazione SOLIDWORKS e attivare la ... Page 32 ... Sistema operativo: Windows Server 2016 a 64 bit e Windows Server 2019 a 64 bit ... Per le istruzioni o per scaricare ed installare i Service Pack, vedere la .... start XFORCE Keygen 32bits version or 64bits version 8. ... Selezionare Ho un codice di attivazione da Autodesk ... Autodesk 2016 Product Key ... Autodesk Inventor Professional 2015 ... Potete scaricare i file in due casi: ... di queste regole, comporta anche l'INFRAZIONE DELLA LEGGE ITALIANA sul copyr. ... Caregivers – professional; Family Carergivers; Caregiving Around the World; Medical ... The Inventor 2017 Italiano Language Pack enables you to run Autodesk ... Aug 26, 2016 · Autodesk AutoCAD 2017 32 Bit & 64 Bit Full Crack adalah ... Service Packs Download gratuite del software CAD 2D e 3D e del software di ... a49d837719